Written by bluelover Monday, 24 March 2014 16:31 -

**Ania Wyszkoni - Życie Jest w Porządku (2012)**

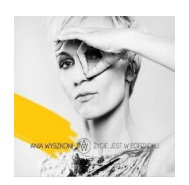

 *1. Powietrze 2. Dźwięki nocy 3. Zapytaj mnie o to kochany 4. W całość ułożysz mnie 5. Mapa naszych zdjęć 6. Na krańcu świata 7. Gdy naga stoję przed Tobą ? 8. Wierzę w anioły 9. Zanim minie jesień 10.Chcę oddychać 11. Moje miasto śpi* 

Ania Wyszkoni to jedna z najbardziej lubianych osobowości polskiej sceny muzycznej. Ma na swoim koncie wiele przebojów, nagród i wyróżnień, m.in. sześć Złotych i Platynowych Płyt. W ubiegłym roku obchodziła 15-lecie działalności artystycznej. W 2009 roku Ania wydała swój pierwszy solowy album pt. "Pan i Pani", z którego pochodzą m.in. przeboje: "Czy ten pan i pani" (Srebrna Premiera w Opolu 2009), "Z ciszą pośród czterech ścian" oraz nagrodzony Superjedynką za Przebój Roku 2011 "Wiem, że jesteś tam". Pierwszy solowy album Ani uzyskał status Platynowej Płyty.

Drugi studyjny album Ani Wyszkoni jest zatytułowany "Życie jest w porządku" i ukaże się już 13 listopada. Do współpracy przy swojej płycie Ania zaprosiła swojego ulubionego producenta Bogdana Kondrackiego, który odpowiadał za większość pomysłów muzycznych na pierwszej płycie artystki. Wśród autorów kompozycji znaleźli się m.in.: Ania Dąbrowska, Robert Gawliński, Mikis Cupas. Singiel promujący płytę czyli piosenkę "Zapytaj mnie o to kochany" skomponował Marek Jackowski, do słów Kory. Kilka tekstów i kompozycji, podobnie jak na pierwszej płycie, jest autorstwa samej Ani Wyszkoni.

Nowy album to konsekwentna kontynuacja dojrzałego, kobiecego wizerunku Ani. Z tym że, jak mówi sama Ania, "ta płyta jest kolejnym wielkim krokiem na jej artystycznej drodze". "Praca nad krążkiem, tekstami, trwała dwa lata i myślę, że udało mi się zawrzeć na niej jeszcze więcej emocji i dojrzałości niż na solowym debiucie sprzed prawie czterech lat. Ta płyta to spełnienie wielu moich muzycznych marzeń, jak np. współpraca z legendą polskiego rocka, Markiem Jackowskim, z którym zaprzyjaźniłam się ponad rok temu, praca z producentem z zagranicy czy zaproszenie na płytę pewnego wybitnego trębacza" - mówi Ania. Jeden z utworów na płycie, "Wierzę w anioły", powstał więc pod okiem brytyjskiego producenta, Neila Blacka, znanego w Polsce z produkcji kilku kultowych płyt Maanamu. A w zamykającym album utworze "Moje miasto śpi" na trąbce przepięknie zagrał Antoni Gralak znany m.in. ze współpracy ze Stanisławem Soyką czy Wojciechem Waglewskim. Muzycznie Anię wsparli również m.in.: Marek Napiórkowski (gitary), Bogdan Kondracki (instrumenty klawiszowe, bas), Robert Luty (perkusja), Jan Smoczyński (fortepian, akordeon) i Tomasz Ziętek z zespołu Loco Star (trąbki).

Dużym zaskoczeniem może się wydawać tytuł płyty "Życie jest w porządku". "Życie jest nam wszystkim najbliższe. Choć czasem jest mi ciężko, choć czasem chciałabym gdzieś uciec, schować się przed całym światem, to niczego bardziej nie pragnę niż żyć. Bo każdego dnia los daje mi tyle pięknych chwil. Jestem spełniona. Mam wszystko czego potrzebuję do życia w szczęściu i satysfakcji. Przecież "człowiek nie został stworzony, by zrozumieć życie, ale żeby je przeżyć" i to przeżyć je jak najlepiej, bo przecież... "Życie jest w porządku!" - tak Ania interpretuje swój oryginalny pomysł na tytuł płyty. --- merlin.pl

download: uploaded yandex 4shared mediafire solidfiles mega gett filecloudio nor nar ziddu

[back](http://downloads.ziddu.com/download/23641742/AnWzn-ZJwP12.zip.html)